# Farthest Frontier raccourcis clavier

#### Appareil photo

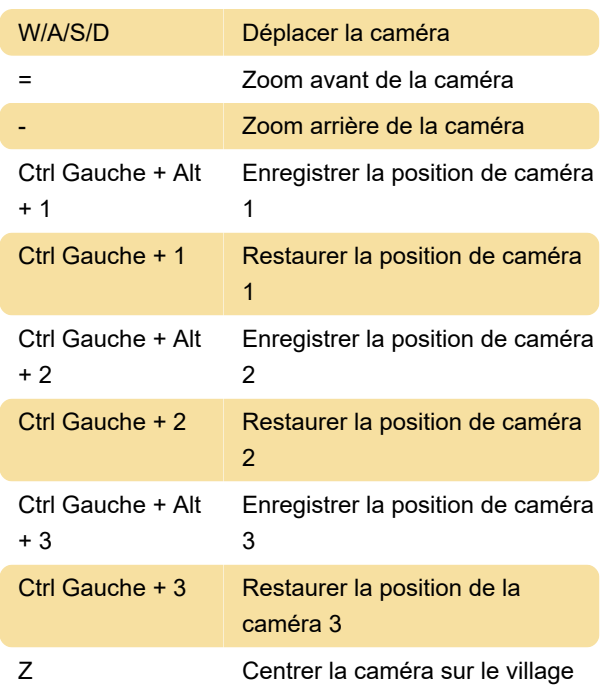

#### Menus & fenêtres

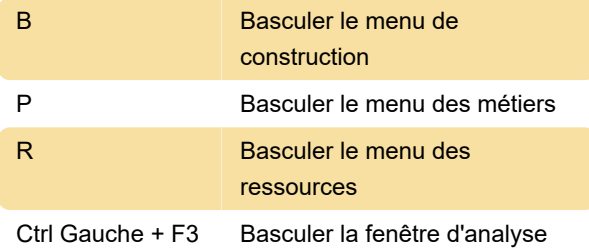

### Widget

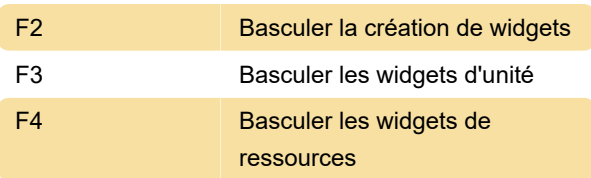

#### Bascule et modes

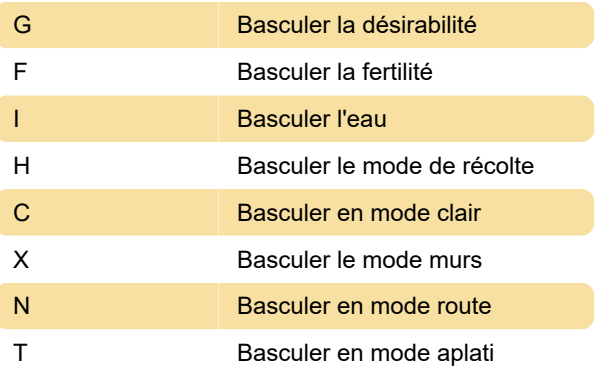

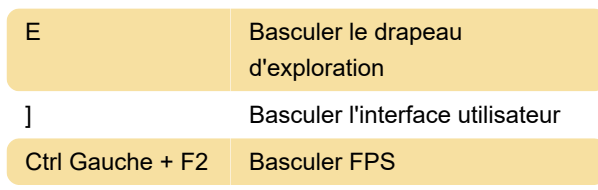

## Divers gameplay

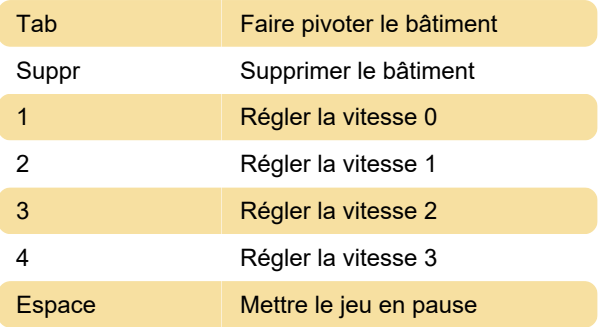

#### Dernière modification: 26/08/2022 16:20:46

Plus d'information: [defkey.com/fr/farthest-frontier](https://defkey.com/fr/farthest-frontier-raccourcis-clavier)[raccourcis-clavier](https://defkey.com/fr/farthest-frontier-raccourcis-clavier)

[Personnalisez ce PDF...](https://defkey.com/fr/farthest-frontier-raccourcis-clavier?pdfOptions=true)